# [**Nedtrekksmenyer - foretak**]

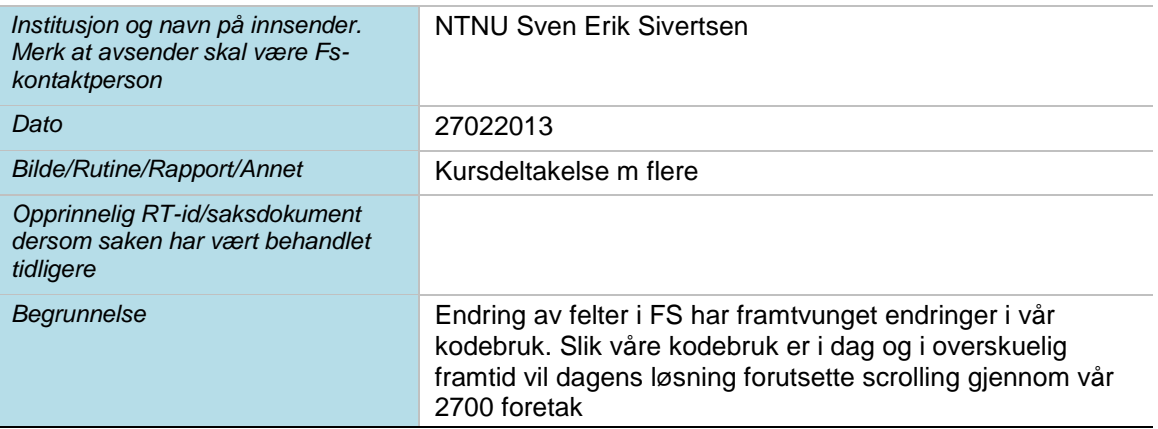

# **Til <navn på ekspertgruppe>/ønskeliste/Planleggingsgruppe**

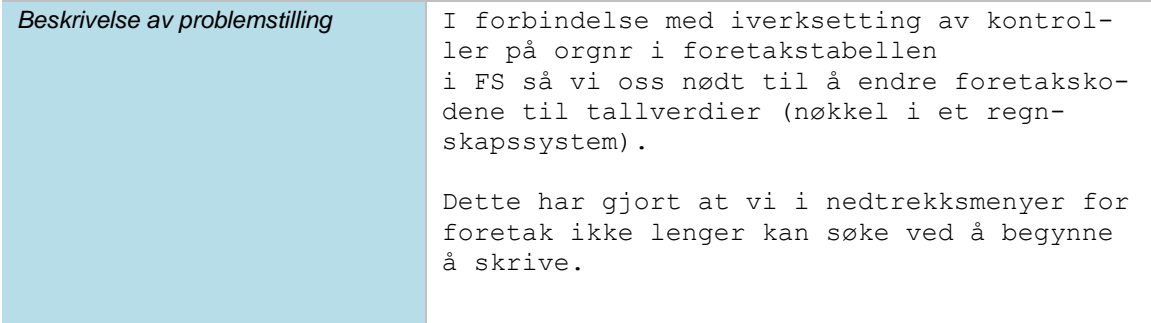

### **Løsningsforslag/ønsket håndtering av saken**

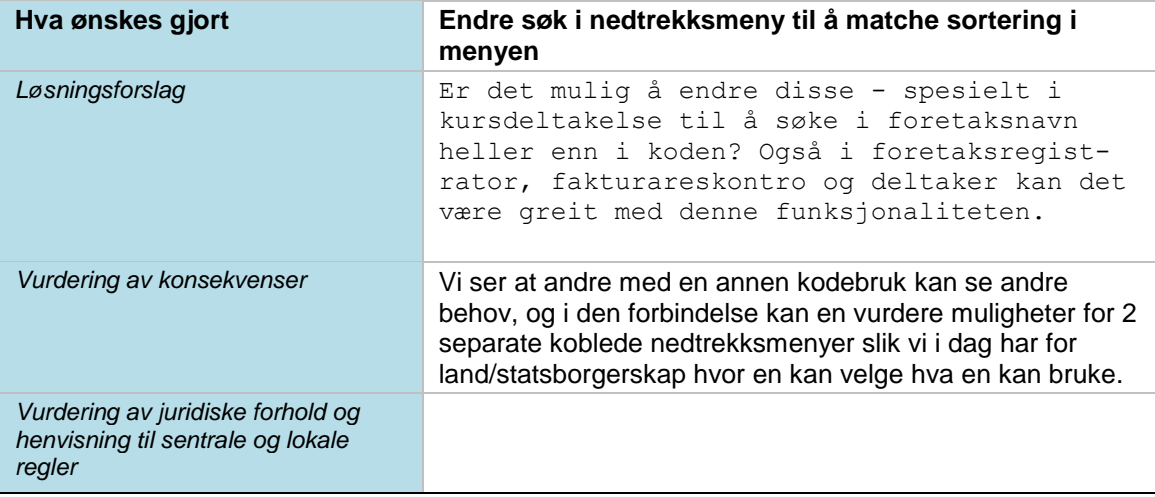

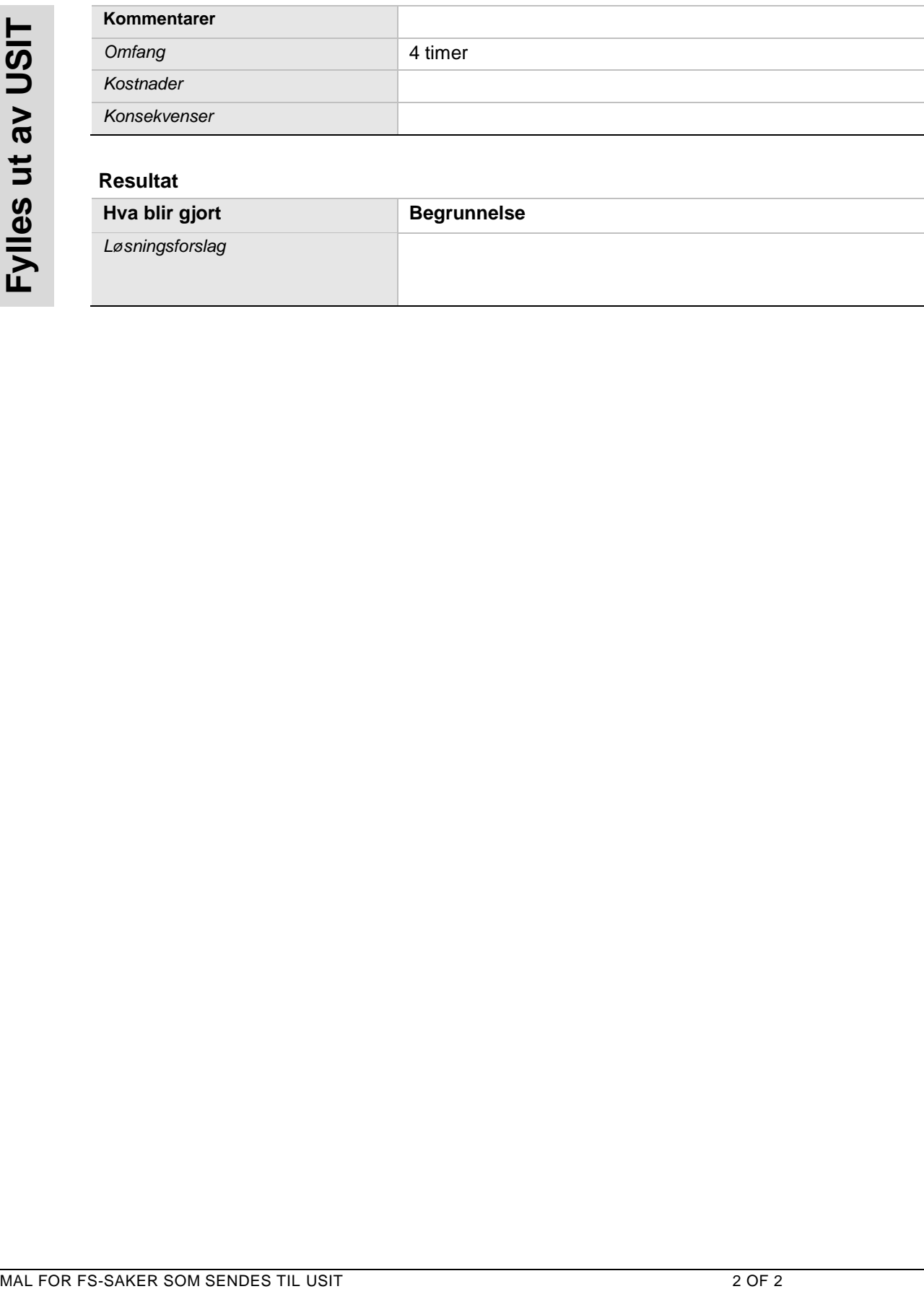

# **Resultat**

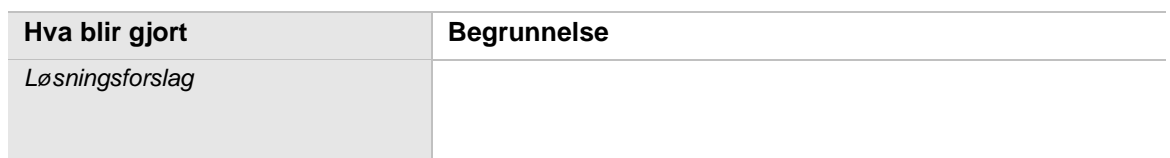